## Reparatur der Schalter beim Tektronix 7CT1N Curve Tracer

Der Einschub zeigte folgendes Fehlerbild:

Es war kein Bild und kein Leuchtfleck auf dem Bildschirm zu erkennen.

Mit dem Beamfinder konnte man sehen, dass die horizontalen bzw. vertikalen

Ablenkspannungen ausserhalb des Bildbereiches lagen. So verhält sich ein

Operationsverstärker wenn ein Eingang offen ist, z.B. weil ein Schalter keinen Kontakt gibt.

Die Schalter waren schwergängig und gaben (lt. Ohmmeter) keinen Kontakt.

So zerlegte ich einen. Dazu wird die schwarze Schalterstange vorn abgezogen nach leichtem Aufspreizen des Kunststoffes.

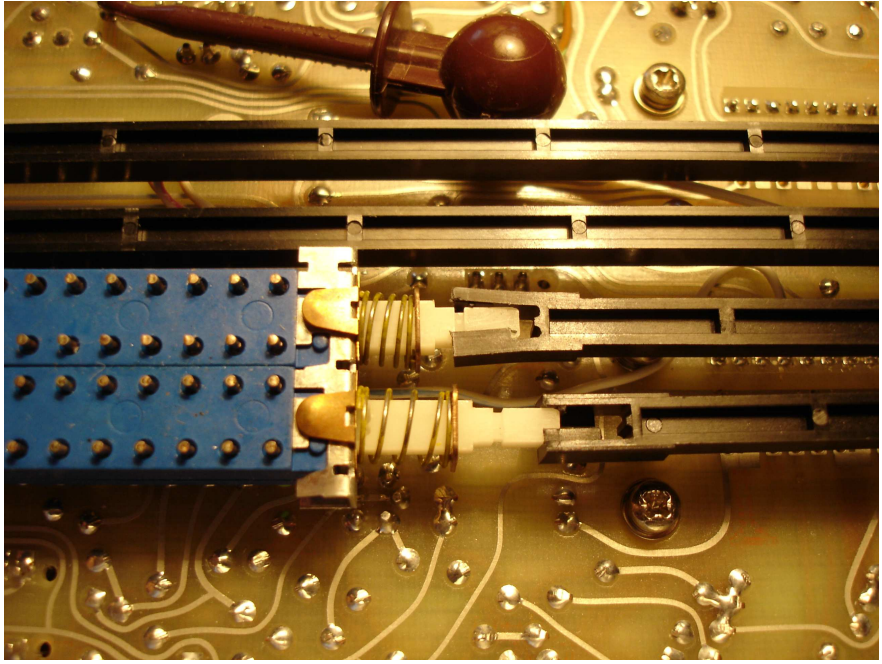

Dann wird die Halteklammer nach oben herausgezogen nach Sichern der Druckfeder

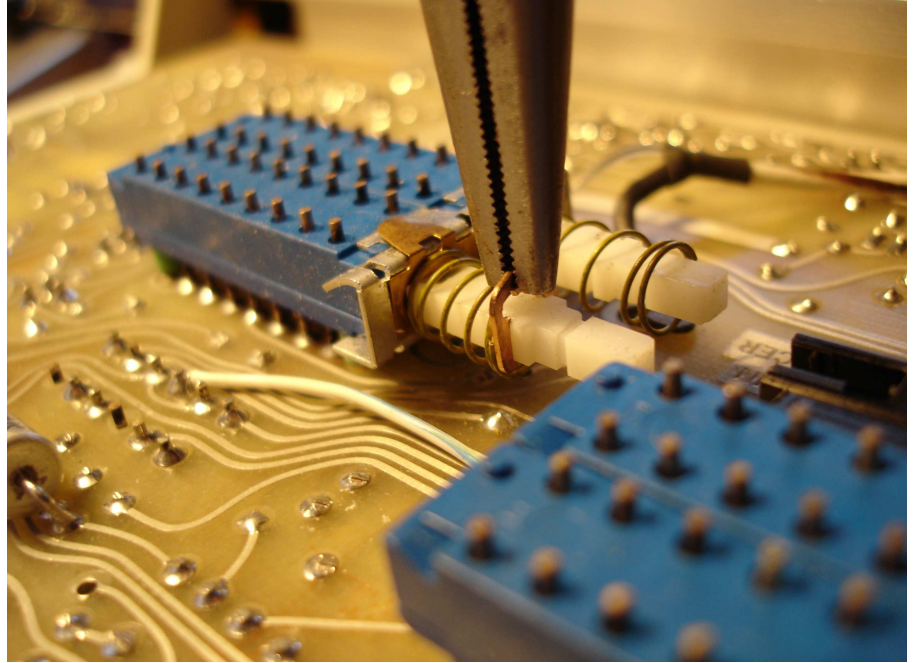

Dann wird das Winkelfederblech und der Stift herausgezogen

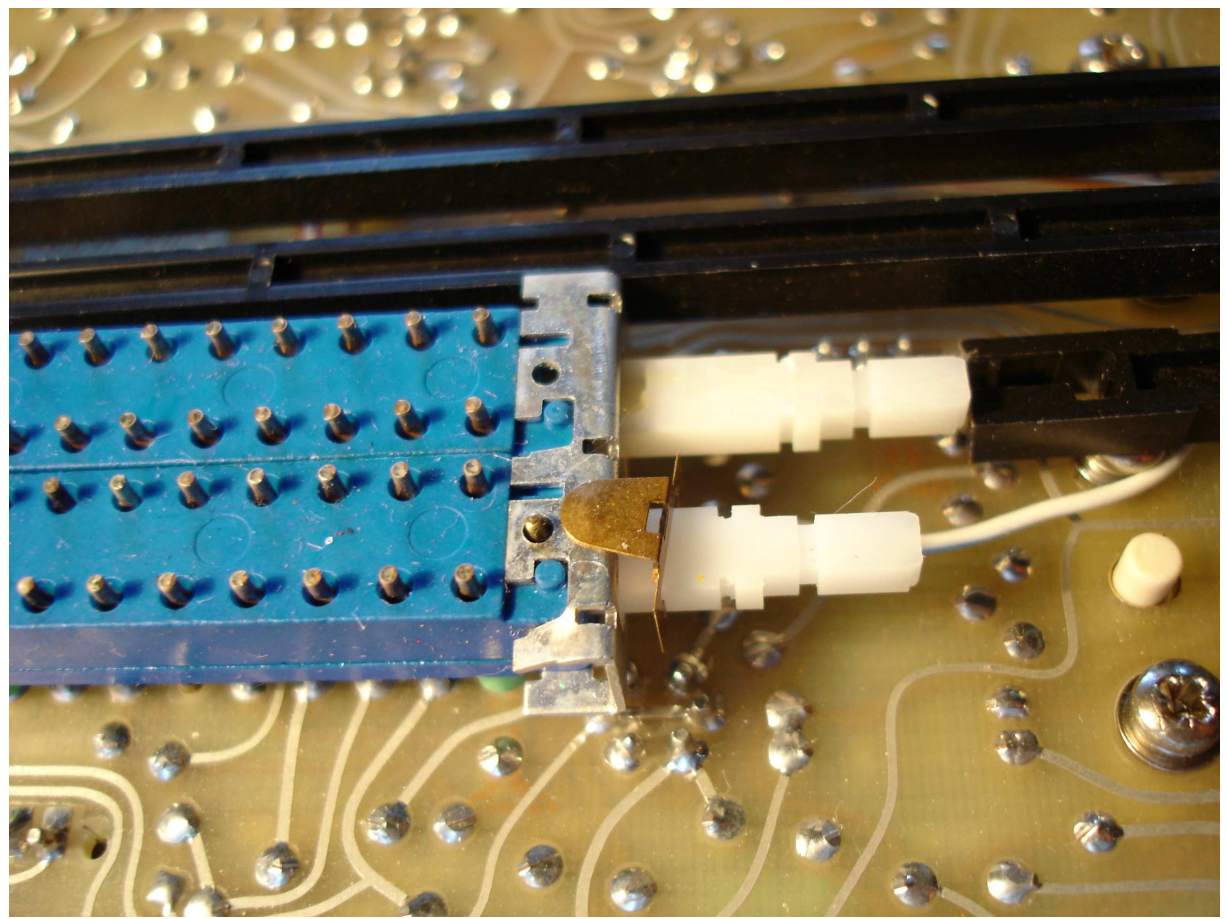

Nun kann man den weissen Schalterstab nach hinten herausziehen, wobei die Schaltkontakte leicht herausspringen

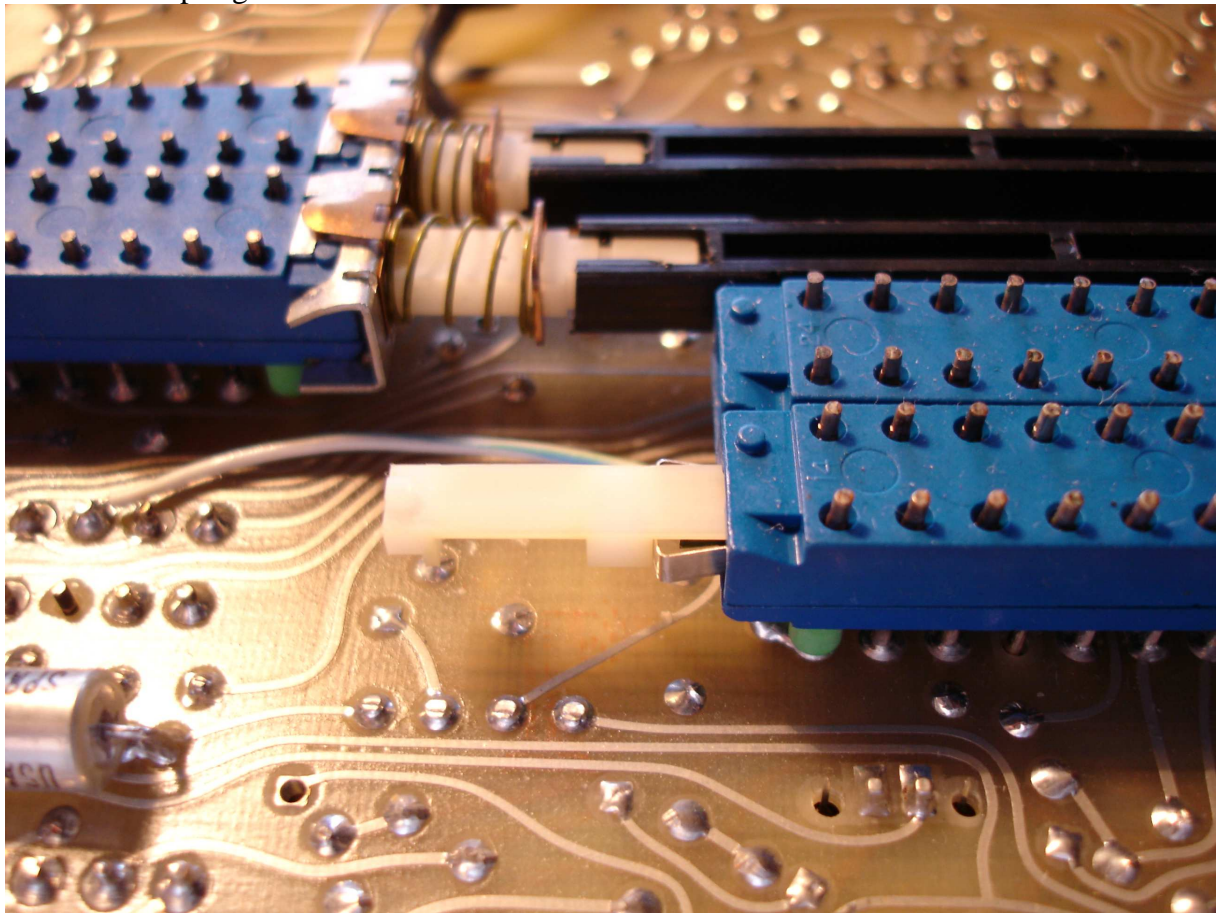

## Und so sieht die Kontaktfeder aus

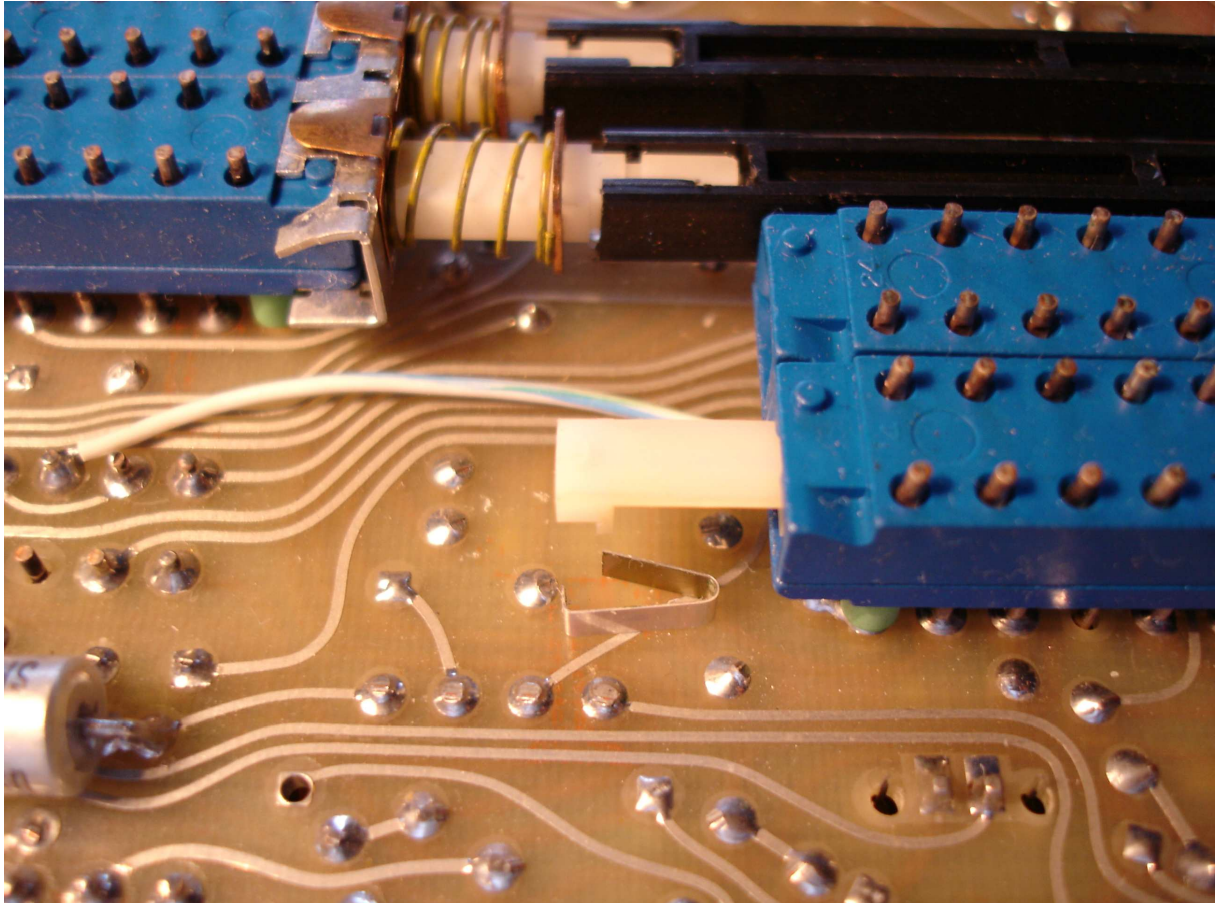

Wenn man weiter zieht und alle Kontaktfedern sammelt, sieht es so aus

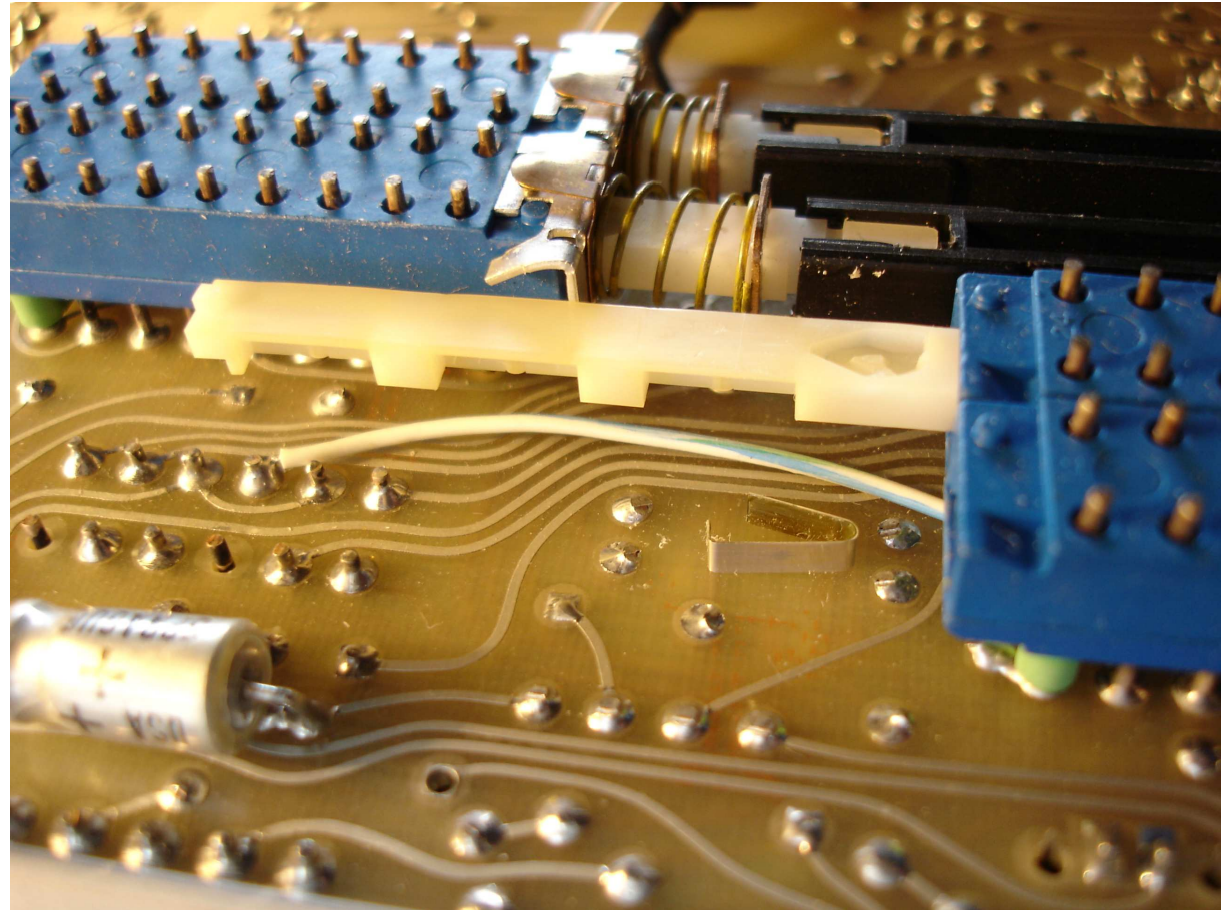

Nun betrachten wir mal die Kontaktfedern

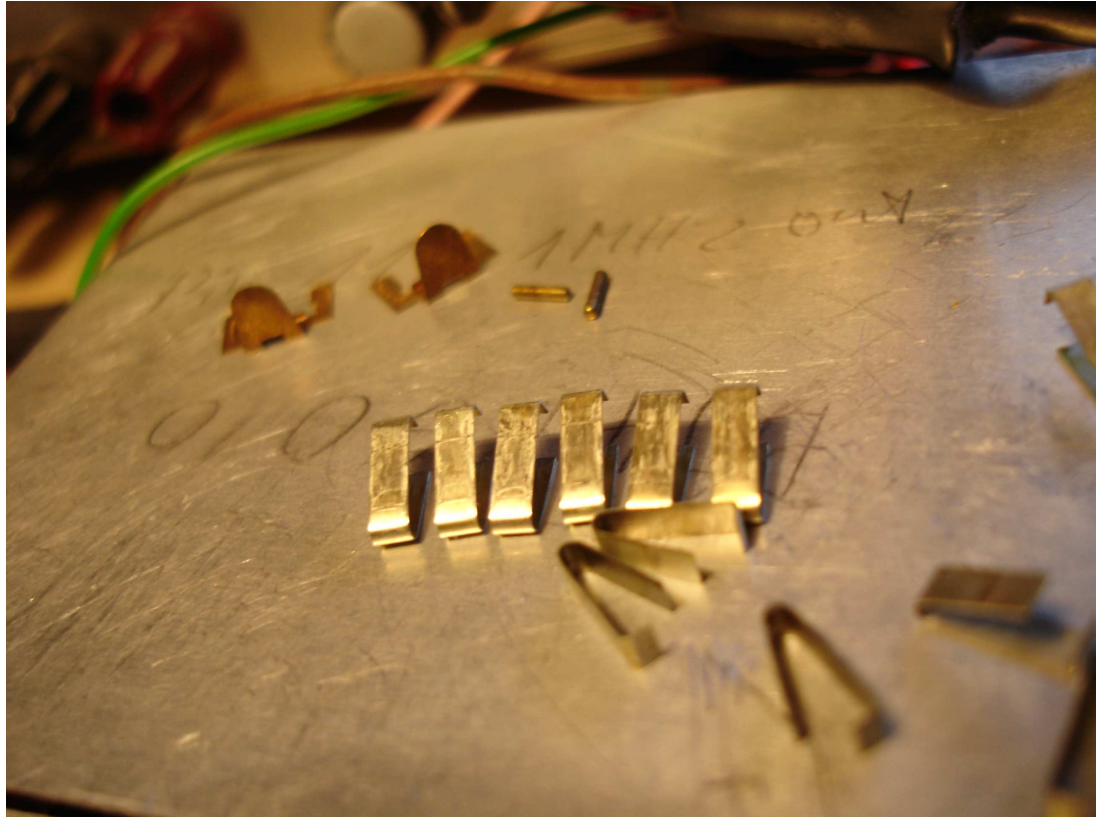

Sie haben einen weisslichen Belag. Der hat den Kontakt verhindert. Der muss weg. Mit einem Lappen und Isopropylalkohol oder Spiritus. Desgleichen die Schalterstäbe etc. Nun müssen wir den Schalter mit einem Wattestäbchen, mit Alkohol befeuchtet, von innen reinigen

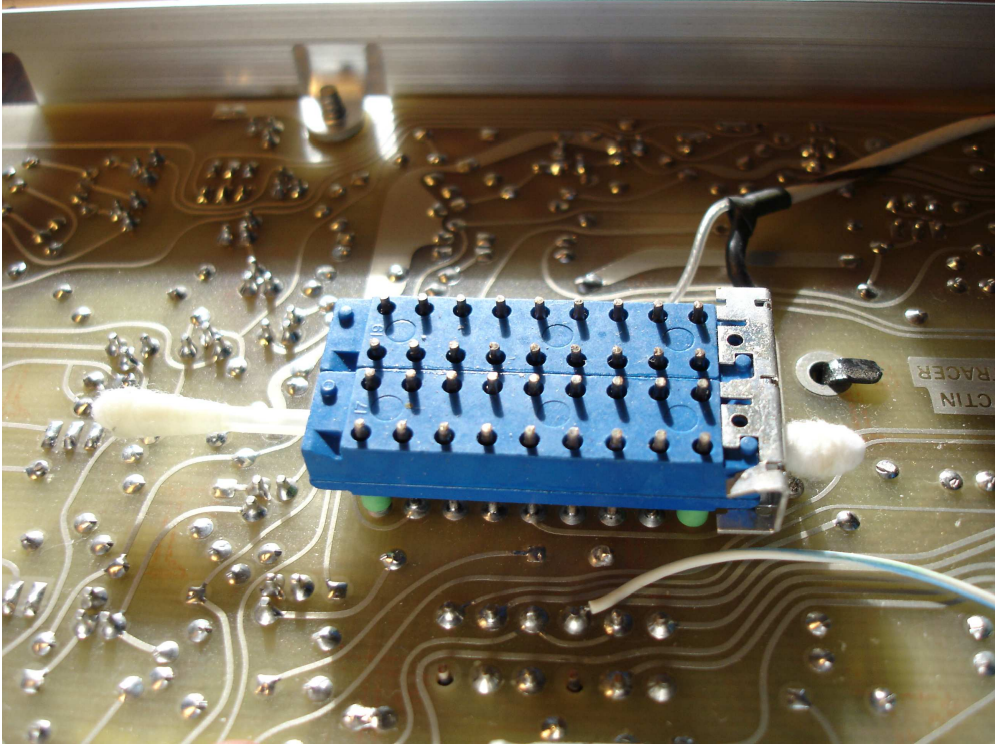

Und jetzt können wir wieder alles in umgekehrter Reihenfolge zusammensetzen. Die Stifte haben oft eine schön kugelige und eine kantigere Seite. Die kugelige muss nach innen.

Danach funktionierte alles wieder.